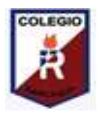

**Colegio Isabel Riquelme U.T.P.**

## **GUÍA DIGITAL N° 5**

**ASIGNATURA: TALLER DE COMPUTACIÓN CURSO: 4° AÑO A DOCENTE: CLAUDIA ROJAS O CORREO DOCENTE: [claudia.rojas@colegio-isabelriquelme.cl](mailto:claudia.rojas@colegio-isabelriquelme.cl) ATENCIÓN DE APODERADOS: DE 11:00 AM A 12:00 AM SEMANA: DEL 11 AL 15 DE MAYO**

**OBJETIVO DE LA CLASE:** Utilizar herramientas de búsqueda de información

**CONTENIDOS:** Internet y herramientas de búsqueda

Internet es un conjunto de redes de comunicación interconectadas. Dicho de otro modo, es una red informática de nivel mundial que permite una conexión entre cualquier computadora o en la época actual, entre cualquier dispositivo conectado como un celular.

Internet a cambiado el mundo, ya que es el provedor de información más grande del mundo y por esto se convierte en una herraminta fundamental para el ser humano al día de hoy. Por esto debemos aprovechar de buena forma internet, ya sea para entretención como YouTube, redes sociales como Facebook, Instagram, Twitter, pero también para buscar información acerca de noticias, o aprendizaje y enseñanza. Es este último punto en el que nos enfocaremos en esta clase, a ¡aprender a buscar de forma correcta en el buscador Google!

Google es el buscador más usado en el mundo y uno de los más seguros, si uno por ejemplo busca la palabra "perro", saldrán una infinidad de páginas que hablarán de esta tierna mascota, desde su definición en un diccionario, hasta los cuidados que se les debe dar, etc.

Asi si te preguntas cómo poder hacer un queque por ejemplo, ya tienes la respuesta, ¡está en internet! Además que puedes buscar en Google hasta desde el celular, por lo que no es necesario utilizar un computador.

En la siguiente imagen se muestra cómo es el buscador Google,

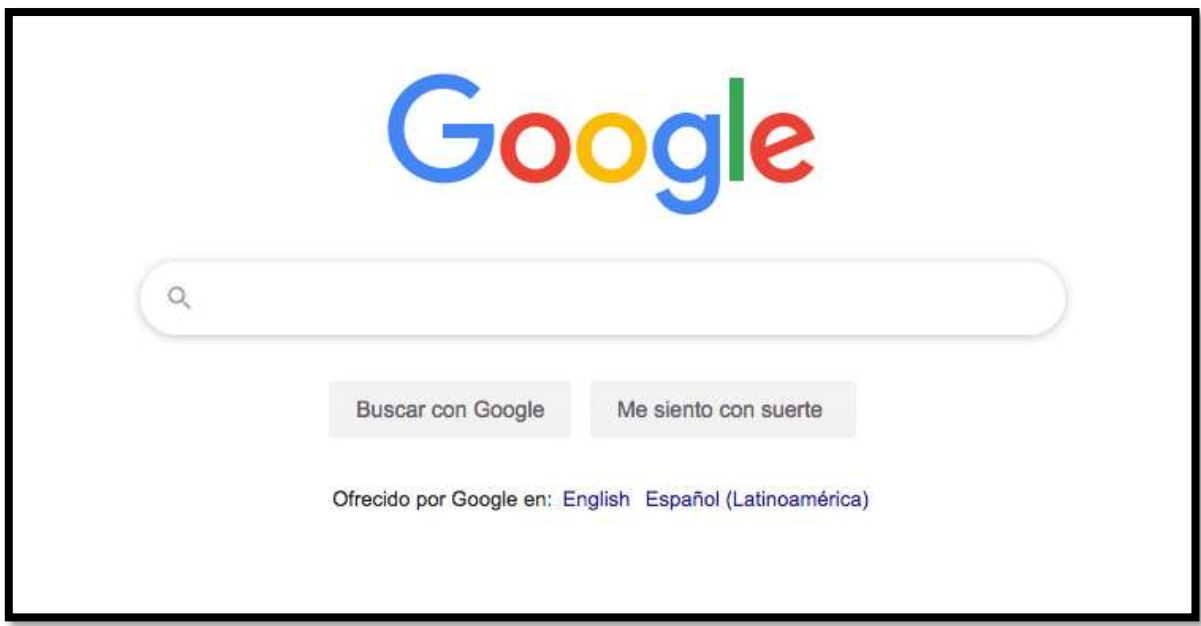

Ahora buscaremos una página interactiva para aprender. Lo bueno de los buscadores que podemos buscar con palabras no exactas al nombre de la página web. Así si buscamos "juegos interactivos para niños" nos saldrán muchas páginas, pero pincharemos la siguiente, arbolabc.com.

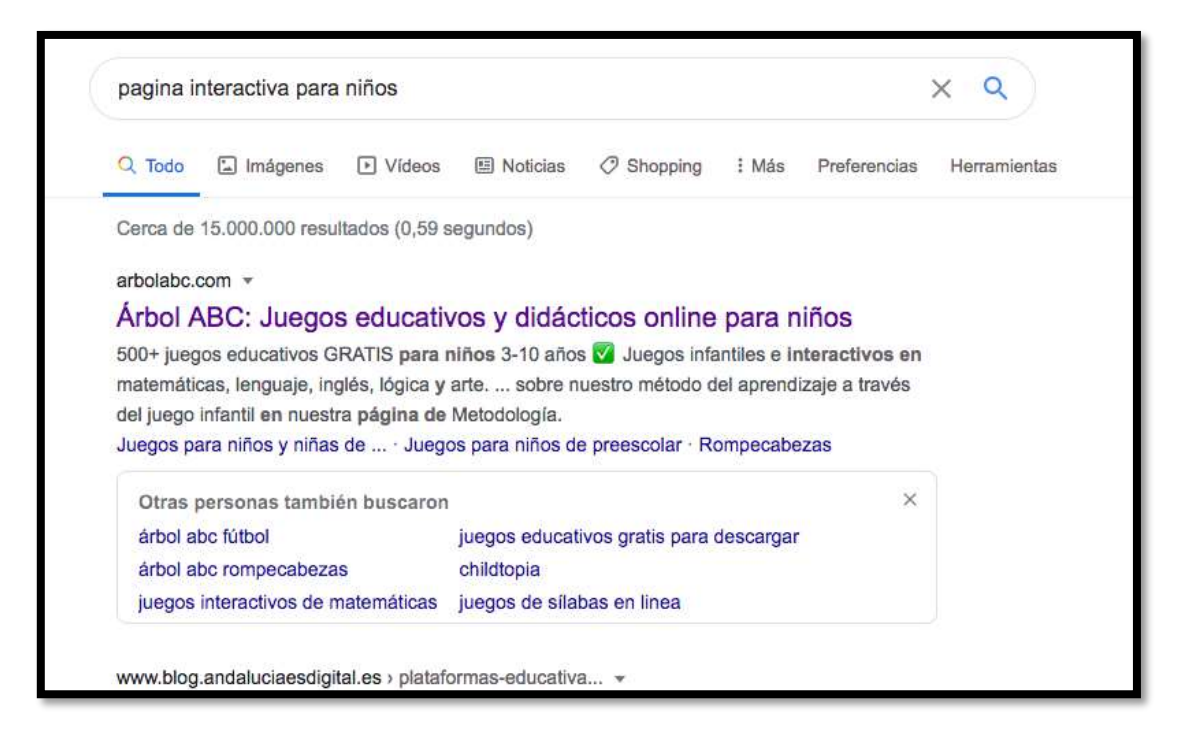

Ahora si pinchamos esta página arbolabc.com, ¡nos saldrá una página muy interesante para aprender y jugar!

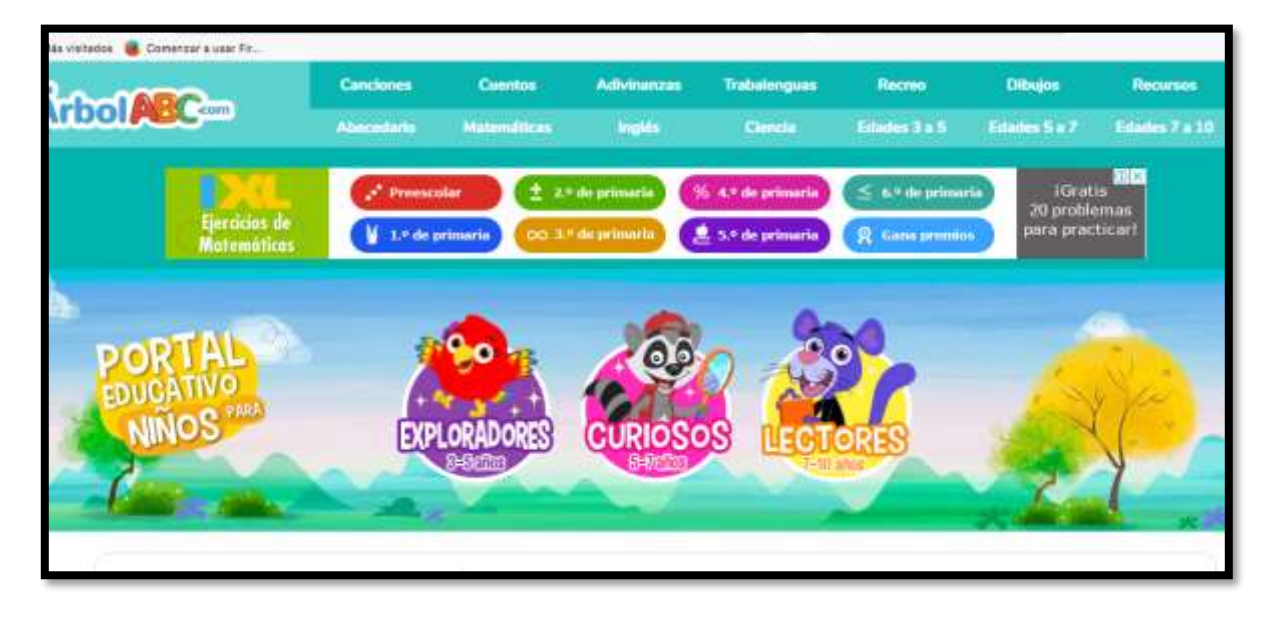